# GazeR: A Package for Processing Gaze Position and Pupil Size Data

Jason Geller<sup>1</sup> • Matthew B. Winn<sup>2</sup> • Tristian Mahr<sup>3</sup> • Daniel Mirman<sup>4</sup>

 $\odot$  The Psychonomic Society, Inc. 2020 Published online: 9 April 2020

# Abstract

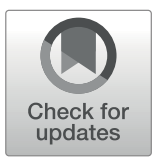

Eye-tracking is widely used throughout the scientific community, from vision science and psycholinguistics to marketing and human-computer interaction. Surprisingly, there is little consistency and transparency in preprocessing steps, making replicability and reproducibility difficult. To increase replicability, reproducibility, and transparency, a package in R (a free and widely used statistical programming environment) called gazeR was created to read and preprocess two types of data: gaze position and pupil size. For gaze position data, gazeR has functions for reading in raw eye-tracking data, formatting it for analysis, converting from gaze coordinates to areas of interest, and binning and aggregating data. For data from pupillometry studies, the gazeR package has functions for reading in and merging multiple raw pupil data files, removing observations with too much missing data, eliminating artifacts, blink identification and interpolation, subtractive baseline correction, and binning and aggregating data. The package is open-source and freely available for download and installation: [https://github.com/dmirman/gazer.](https://github.com/dmirman/gazer) We provide stepby-step analyses of data from two tasks exemplifying the package's capabilities.

Keywords eye-tracking  $\cdot$  open science  $\cdot$  pupillometry  $\cdot$  visual world paradigm  $\cdot$  R

# Introduction

Recent advances in eye-tracking technology make it a highly powerful and relatively inexpensive tool to gather fine-grained measures of the temporal dynamics of cognitive processing. Because of this, a growing number of fields, from vision science and psycholinguistics to marketing and human-computer interaction, have adopted this methodology. Despite its growing presence, there is considerable variability in how eye-tracking data are processed. With increased attention on replicability, reproducibility, and transparency, there is a need for a cross-platform,

Electronic supplementary material The online version of this article ([https://doi.org/10.3758/s13428-020-01374-8\)](https://doi.org/10.3758/s13428-020-01374-8) contains supplementary material, which is available to authorized users.

 $\boxtimes$  Jason Geller [jason-geller@uiowa.edu](mailto:jason-geller@uiowa.edu)

- <sup>1</sup> Department of Psychological & Brain Sciences, The University of Iowa, Iowa City, IA 52242, USA
- <sup>2</sup> Department of Speech-Language-Hearing Sciences, University of Minnesota, 164 Pillsbury Dr. SE, Minneapolis, MN 55455, USA
- <sup>3</sup> Waisman Center, University of Wisconsin-Madison, 1500 Highland Ave, Madison, WI 53705, USA
- <sup>4</sup> Department of Psychology, University of Edinburgh, 7 George Square, Edinburgh EH8 9JZ, UK

fully free implementation of standard practices in eye-tracking data processing. R (R Core Team, [2019\)](#page-23-0) is a widely-used, free, cross-platform, and open-source statistical programming language that provides the tools needed to meet those needs. In R, there are few established pipelines for handling pupil and fixation data from the visual world paradigm and pupillometry, especially contained in one package (see Tables [1](#page-1-0) and [2](#page-2-0)). To meet this need, we created the gazeR package. The gazeR package is meant to facilitate the end-to-end handling of eye-tracking data within a single programming environment  $(R)$  – from reading in raw data files to statistical analysis and generating figures. The gazeR package is also designed to be as familiar as possible for the regular R user, thus handling data in formats and functions that will be accessible for most users.

In this paper, we provide a step-by-step walk-through of how to use the gazeR package to analyze data from experiments in which the primary outcome measure is gaze position or pupil size. There are several conceptual or theoretical discussions on best practices when analyzing pupil and gaze data available elsewhere (see Mathôt et al., [2018;](#page-22-0) Winn, Wendt, Koelewijn, and Kuchinsky, [2018;](#page-23-0) Salverda & Tanenhaus, [2018\)](#page-23-0). The main aim of the present paper is to illustrate and explain how to analyze gaze and pupil data in a more standardized way using gazeR, such that it may be used by researchers to analyze their own data. While there exist various packages and online resources to get started with eye-tracking, such materials are typically

<span id="page-1-0"></span>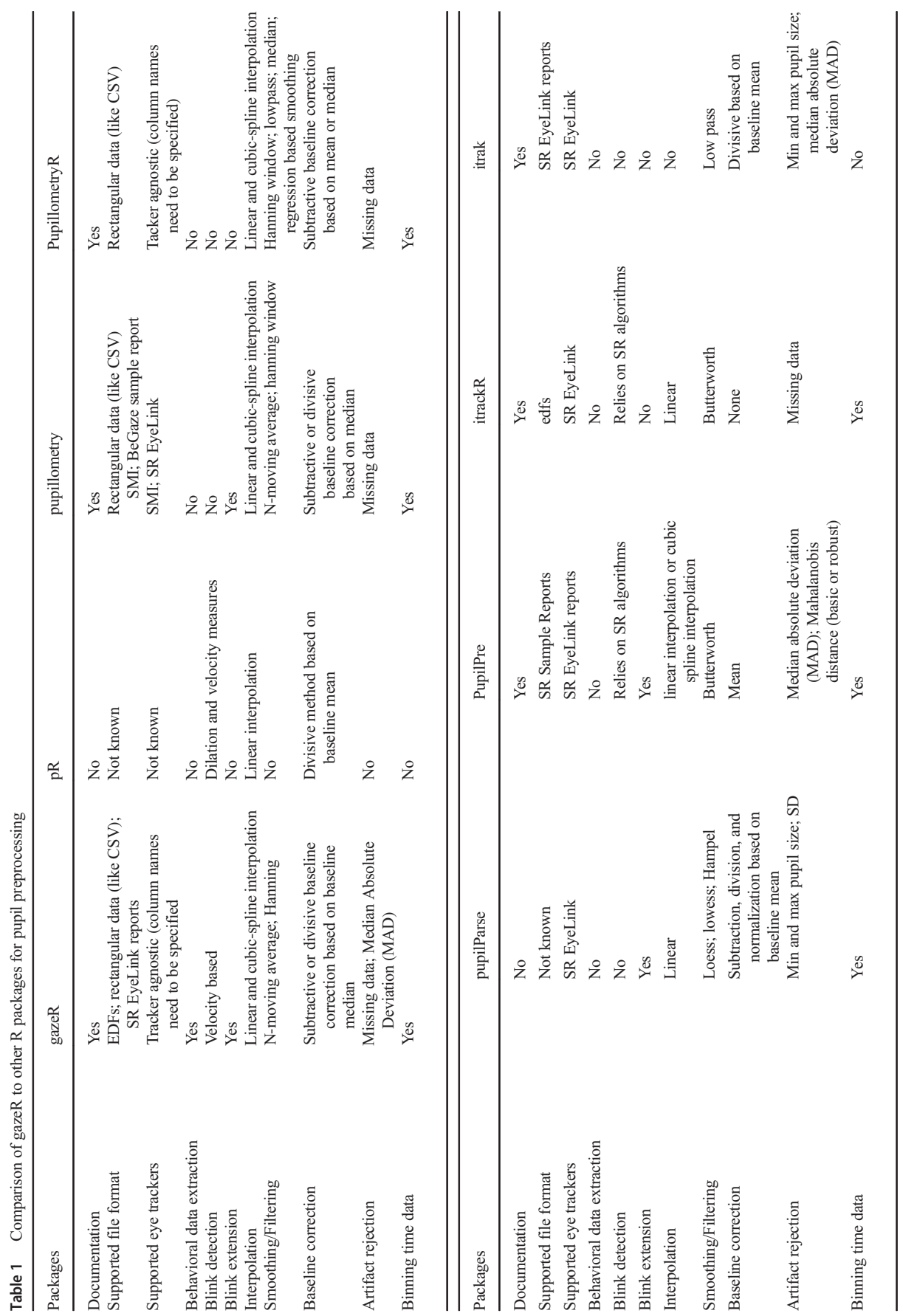

 $\mathcal{D}$  Springer

| <b>VWP</b> Packages      | gazeR                                                    | evetrackingR                                            | <b>VWpre</b>              | littlelisteners    |
|--------------------------|----------------------------------------------------------|---------------------------------------------------------|---------------------------|--------------------|
| Documentation            | Yes                                                      | Yes                                                     | Yes                       | N <sub>0</sub>     |
| Supported file formats   | EDFs; rectangular data (like CSV);<br>SR EyeLink reports | Rectangular data (like CSV)                             | <b>SR EyeLink Reports</b> | Tobii (.gazepoint) |
| Supported eye trackers   | Tracker agnostic (column names<br>need to be specified)  | Tracker agnostic (column<br>names need to be specified) | <b>SR EyeLink</b>         | Tobii              |
| AOI labeling             | Yes                                                      | Yes                                                     | Yes                       | Yes                |
| Trackloss Identification | Yes                                                      | Yes                                                     | Yes                       | Yes                |
| Binning Time data        | Yes                                                      | Yes                                                     | Yes                       | N <sub>0</sub>     |

<span id="page-2-0"></span>Table 2 Comparison of gazeR to other R packages for gaze position (visual world paradigm) preprocessing

limited to the analysis of a single participant and do not represent what researchers typically want to do with their data. A secondary aim is to facilitate reproducible and transparent preprocessing of these types of data, using conventional practices in eye-tracking data processing, and smoothing the transition from data preprocessing to data analysis and visualization. In the remainder of this report, we provide a step-by-step walk through of the installation and core functionality of the gazeR package.

# Package Installation and Setup

## Reading in Data

GazeR is meant to work on data in a relatively raw format, where each row is a sample corresponding to the sampling rate of the eye tracker. This allows gazeR to maximize compatibility: data from any eye-tracker can be used as long as the file contains information such as X and Y coordinates, pupil size, and/or relevant event messages. For the examples contained herein, we will discuss how to preprocess data collected with one of the most popular commercial eye-trackers on the market, the SR EyeLink. Keeping with the spirit of open-access and transparency, however, we will highlight how to read raw EDF files for use with gazeR, so the proprietary SR software DataViewer is not necessary<sup>1</sup>.

#### Package Installation

The gazeR package can be installed along with helper packages using the remotes package:

remotes::install github("dmirman/gazer") #installs gazer package from github remotes::install\_github("tmalsburg/saccades/saccades") #install saccades package from github, master version<br>remotes::install\_github("jashubbard/edfR") #install package if using edfs from SR

Once this has been completed, gazeR can be loaded along with additional useful packages:

library(gazer) library(tidyverse) library(zoo) library(knitr) library(edfR) library(saccades) #use master version from github

Once gazeR and other helper packages have been installed and loaded the user is ready to start preprocessing data.

# Preprocessing Gaze Position Data from the Visual World Paradigm

In a typical instantiation of the Visual World Paradigm (VWP), participants hear spoken instructions to manipulate or select one of several images on a computer screen or objects in the real world (Cooper, [1974](#page-22-0); Tanenhaus, Spivey-Knowlton, Eberhard, & Sedivy, [1995](#page-23-0)). Decades of research have shown that the time course of fixation proportions – that is, the probability of fixating a particular object at a particular time – reflects the activation of that object's mental representation. Fig [1](#page-3-0) illustrates a typical VWP task. In this example (from Mirman & Graziano, [2012](#page-22-0)), the study examined semantic competition: the display contained a critical distractor that was related to the target either thematically (associates; e.g., dog-leash; shown in the left panel of Fig. [1\)](#page-3-0) or taxonomically (e.g., apple-pear). On each trial, the display contained a target object image, a semantic competitor (taxonomically or thematically related), and two unrelated distractors. The outcome measure was the probability of looks (fixation proportion) to a particular object at each point in time (example data shown in the right panel of Fig. [1\)](#page-3-0).

 $1$  Although not necessary, some EyeLink users nevertheless find it convenient to use the Fixation Reports or Sample Reports generated by DataViewer. A walkthrough for Sample and Fixation reports can be found here: [https://](https://psyarxiv.com/gvcxb/) [psyarxiv.com/gvcxb/](https://psyarxiv.com/gvcxb/)

<span id="page-3-0"></span>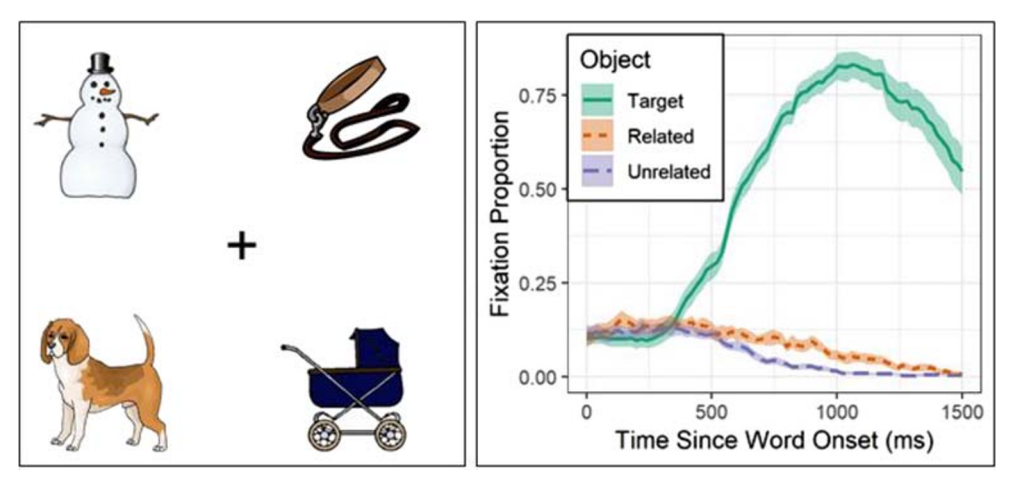

Fig. 1 Left: Example display from a VWP experiment. The target is dog, the critical semantic competitor is leash (thematically related to the target), and snowman and carriage are unrelated distractors. Right: Example data showing the time course of

Gaze preprocessing requires four steps:

- (1) Reading in the data
- (2) Eliminating trackloss (out-of-bounds) data
- (3) Assigning areas of interest
- (4) Samples to bins (optional)

## Reading in Gaze Data

In order to process the EDF files generated by the EyeLink system you will need to first install the EDF API provided by SR-Research, which is free of charge<sup>2</sup> and required for the 'edfR' package (Hubbard & von der Malsburg, [2015](#page-22-0)), which gazeR uses to read EDF files. In order to read the EDF files, for both pupil and visual world data, two folder paths must be specified: one path where the EDF files are located and one where the raw CSV files should be saved.

 $divectory_eq = "$ path to edfs directory\_csv\_from\_edf\_conversion ="" # path where csv files should be stored file\_list\_edf < list.files(path=directory\_edf, pattern=".edf") # extract the edfs from the directory\_edf path

target word recognition (solid line) and semantic competition: the semantically related competitor (dotted line) was fixated more than the unrelated distractors (dashed line)

tal design used. The parse\_edf function merges the sample and message data from your raw EDF files and wrangles them into a format suitable for preprocessing with gazeR. Specifically, the function places time in milliseconds, adds participant ids, trials, and sample messages, and computes the mean x and y gaze coordinates and diameter values for a monocular eye variable (the left, right, or mean of both eyes).

The parse edf function generates a CSV file from each EDF file in a directory specified by the user. The merge gazer files function can then aggregate those new CSV data files stored in the directory csv from edf conversion path specified above. For files that were processed with parse\_edf, you need to set the filetype argument to "edf."

```
parse_edf(file_list=file_list_edf,
directory_csv_from_edf_conversion,
type="vwp"))
 parses each edf file. Path to pupil edf files and where you want csv
files stored needed
file_list_csv < list.files(path=directory_csv_from_edf_conversion, pat
tern=".csv")
sampled_gaze_data <- merge_gazer_files(file_list_csv, filetype = "edf")
# merges all the sample files from the csv folder specified.
```
Behavioral Data

Once folder paths are specified, you can call the parse\_edf function. This function imports the sample data from the EDF files. The type argument must be specified as either "pupil" or "vwp", depending on experimen-

When using raw EDF files, relevant behavioral message variables (e.g., conditional variables, RTs , and accuracy) are usually sent outside the sampling frequency of the eye tracker. To display the relevant trial variables in a nice table, you can <sup>2</sup> https://www.sr-support.com/forumdisplay.php?17-EyeLink-Display-<br>
2 https://www.sr-support.com/forumdisplay.php?17-EyeLink-Display-<br>
2 https://www.sr-support.com/forumdisplay.php?17-EyeLink-Display-<br>
2 https://www.sr-su

**[Software](https://www.sr-support.com/forumdisplay.php?17-EyeLink-Display-Software)** 

CSV file from each EDF file. In order for the function to work properly the user must specify specific variable names (varnames) and the patterns that need to be replaced (patterns). SR prepends a "TRIAL VAR" marker to behavioral variables. After running this function, you can merge each participant's behavioral report with the merge\_gazer\_files function. The behavioral report can then be joined to the gaze sample report.

```
find_messages_edf(file_list= file_list_edf, varnames= c("TRIALID","TRIA
L_VAR Condition", "TRIAL_VAR StimSlide.ACC", "TRIAL_VAR StimSlide.RT",<br>"TRIAL_VAR CorrectPort", "TRIAL_VAR CompPort"), patterns=c("TRIALID","T
RIAL VAR Condition", "TRIAL VAR StimSlide.ACC", "TRIAL VAR StimSlide.RT
", "TRIAL_VAR CorrectPort", "TRIAL_VAR CompPort"), output_dir)
#You need to know what your variable names are called. These will be sp
ecific to
the experiment.
#Use the edf path and csv path specified above
file_list_messages < list.files(path = directory_csv_from_edf_conversi
on,
                                     full.name = TRUE, pattern = '.csv')messages <- merge_gazer_files(file_list_messages filetype = "edf")
```
A pre-read version of this data set is included in gazeR to demonstrate what the sample data should look like after merging the message information:

```
gaze_path <- system.file("extdata", "vwp_data_raw_edf.xls", package = "
gazer")
gaze_raw <- data.table::fread(gaze_path) # reads in large datasets quic
kly
gaze_data <- as_tibble(gaze_raw) # save as tibble
head(gaze_data)
## # A tibble: 6 x 14
##
     subject trial time pupil
                                        \mathbf{x}y target
                                                           acc comport
                                                                            rt
##
        <int> <int> <int> <int> <int> <int> <dbl> <dbl> <chr> <int> <chr>
                                                                         \langleint\rangle## 1
        9061
                  \mathbf{1}0 199
                                    507.
                                           358. pillow
                                                             1 image1
                                                                          4000
## 2
        9061
                   1
                          2
                              199
                                    506.
                                           358. pillow
                                                             1 image1
                                                                          4000
## 3
        9061
                              199
                   \mathbf{1}\overline{4}506.
                                           359. pillow
                                                             1 image1
                                                                          4000
## 4
        9061
                   \mathbf{1}\sqrt{6}199
                                    506
                                           359. pillow
                                                              1 image1
                                                                          4000
## 5
        9061
                   \mathbf{1}\boldsymbol{8}199
                                    506
                                           359 pillow
                                                              1 image1
                                                                          4000
        9061
## 6\mathbf{1}10
                              199
                                    506.
                                           359. pillow
                                                              1 image1
                                                                          4000
## # ... with 4 more variables: correctport <chr>, condition <chr>,
## # TargetLocation <int>, CompLocation <int>
```
For this example data set the sample gaze data contain eye-tracking variables and experiment-specific values (positions of different objects, trial condition, participant accuracy and response time) that were extracted from the raw EDF files

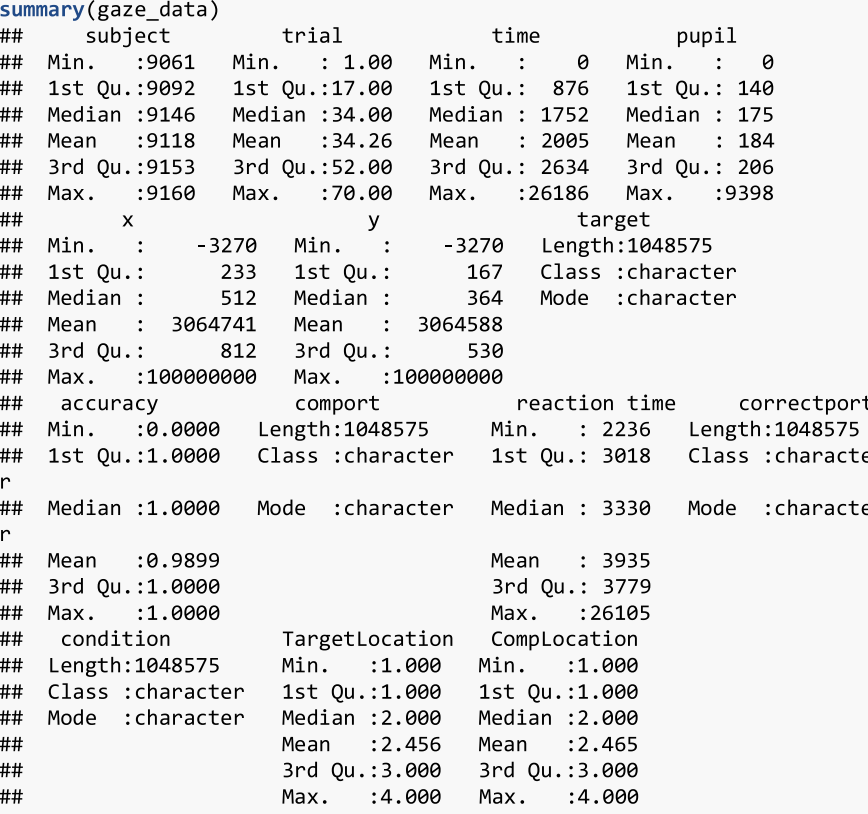

# **Trackloss**

Once the data are loaded, some researchers might prefer to remove trials with excessive trackloss (instances where the eyes travel outside of the viewing screen). This can be determined by the X and Y coordinates at each sample relative to the size (resolution) of the screen. Trackloss from the EyeLink systems use 1e+08. Theget trackloss function determines the on/off screen status of each sample, computes the proportion of trackloss by trial and participant, and filters out trials and subjects that pass a user-defined threshold (this filtering can be omitted by setting the threshold to 1.0). The screen\_size argument must be supplied as a numeric vector of the X and Y dimensions of the computer screen used during the experiment. In this example, we will not be throwing out data due to trackloss.

gaze\_track <- get\_trackloss(gaze, screen\_size=c(1024, 768), missingthre  $sh=.2)$ 

## Parsing areas of interest

The following preprocessing assumes that the interest areas (locations of objects) were static and that the fixation report includes columns indicating the location of each object for each trial. For this example, the objects were always presented in the four corners of the screen, though which object was in which corner was randomized. The four possible image locations are labeled as image1, image2, image3, and image4. The TargetLoc variable identifies which of those locations was the target object and the CompPort variable identifies which of those locations was the critical semantically related competitor. The gaze position was recorded in terms of (X,Y) coordinates. In order to determine which (if any) of the objects were being fixated, first identify the locations of the target and competitor images, then use gaze coordinates to determine which image location (if any) was being fixated, then compare gaze location to target and competitor locations. If gaze location has already been coded in terms of interest areas (many experiment programs do this dynamically, as the data are being collected), then this step can be skipped.

The assign aoi function will match gaze positions to numbered areas of interest (AOI) based on screen coordinates (by default, 400x300 rectangles in the corners of the 1024x768 screen), which will need to be matched to image location labels:

```
gaze_aoi < assign_aoi(gaze, screen_size=c(1024, 768), aoi_size=c(400,
300), aoi_loc=NULL, X="x", Y="y")
summary(gaze_aoi)
                                                            pupil
##subject
                         trial
                                            time
                                      Min.
##
    Min.
          :9061
                    Min.
                           : 1.00\pm0
                                                        Min.
                                                               \pm0
    1st Qu.:9092
                     1st Qu.:17.00
                                      1st Qu.:
                                                876
                                                        1st Qu.: 140
##
##
    Median :9146
                    Median : 34.00
                                      Median : 1752
                                                        Median : 175
    Mean :9118
##
                     Mean
                           :34.26Mean : 2005
                                                        Mean : 184
##
    3rd Qu.:9153
                     3rd Qu.:52.00
                                      3rd Qu.: 2634
                                                        3rd Qu.: 206
##
    Max.
           :9160
                     Max.
                            :70.00Max.
                                             :26186
                                                        Max.
                                                               :9398
##
##
                                                    target
          \boldsymbol{\mathsf{x}}У
    Min.
                 -3270Min.
                                        -3270##
           \ddot{\phantom{1}} :
                                 \ddot{\phantom{1}}Length: 1048575
##
    1st Qu.:
                    233
                          1st Qu.:
                                          167
                                                Class : character
##
    Median :
                    512
                          Median :
                                          364
                                                Mode : character
##3064741
                                     3064588
    Mean :
                          Mean
                                 \ddot{\phantom{1}}:
                   812
                          3rd Qu.:
                                          530
##
    3rd Qu.:
##
    Max.
           :100000000
                          Max.
                                  :100000000
##
##
         accuracy
                              comport
                                                 reaction_time
                                                                         corre
ctport
                       Length: 1048575
                                            Min.
            : 0.0000Length: 1048575
##
    Min.
                                                    : 2236##
    1st Qu.:1.0000
                       Class : character
                                            1st Qu.: 3018
                                                              Class : characte
r
##
    Median :1.0000
                       Mode : character
                                            Median : 3330
                                                              Mode : characte
\mathsf{r}:0.9899
                                                  :3935##
    Mean
                                            Mean
##
    3rd Qu.:1.0000
                                            3rd Qu.: 3779
##
    Max.
           : 1.0000Max.
                                                   :26105
##
##
     condition
                         TargetLocation
                                            CompLocation
                                                                  AOI
                                                                    : 0.00##
    Length: 1048575
                         Min.
                               : 1.000Min.
                                                  :1.000Min.
##
    Class : character
                         1st Qu.:1.000
                                           1st Qu.:1.000
                                                            1st Qu.:0.00
    Mode : character
                         Median : 2.000
                                           Median : 2.000
                                                            Median :2.00
##
##
                         Mean : 2.456
                                           Mean : 2.465
                                                            Mean
                                                                   :1.71##3rd Qu.:3.000
                                           3rd Qu.:3.000
                                                             3rd Qu.:3.00
                                :4.000##
                         Max.
                                          Max. :4.000
                                                            Max.
                                                                    :4.00##NA's
                                                                    :93045
```
Now determine which object was being fixated by matching AOI codes with target and competitor locations:

```
gaze_aoi$Targ <- gaze_aoi$AOI == gaze_aoi$TargetLocation
gaze_aoi$Comp <- gaze_aoi$AOI == gaze_aoi$CompLocation
gaze_aoi$Unrelated <-
      ((gaze_aoi$AOI != as.numeric(gaze_aoi$TargetLocation)) &
      (gaze_aoi$AOI != as.numeric(gaze_aoi$CompLocation)) &
      (gaze_aoi$AOI != 0) & lis.na(gaze_aoi$AOI))
```
# Gathering Data

The specifics of data organization and aggregation depend on the design and hypotheses of the specific study. For this example, the fixation locations need to be "gathered" from separate columns into a single column (see Supplemental Figure for a demonstration of this) and "NA" values need to be re-coded as no-fixations:

```
gaze_obj < gaze_aoi %>%
  dplyr::gather(key = "object", value = "fix",Targ, Comp, Unrelated, factor key = TRUE) %>%
  dplyr::mutate(Fix = replace_na(fix, FALSE)) # recode NA as not-fixati
ng
## gather: reorganized (Targ, Comp, Unrelated) into (object, fix) [was
1048575x18, now 3145725x17]
## mutate: new variable 'Fix' with 2 unique values and 0% NA
summary(gaze_obj)
##trial
                                          time
       subject
                                                          pupil
##Min. : 9061
                    Min. : 1.00
                                     Min.
                                            \cdot:
                                                  a
                                                      Min.
                                                             \sim 1.1
                                                                  a
                                     1st Qu.:
    1st Qu.:9092
                    1st Qu.:17.00
                                                      1st Qu.: 140
##
                                               876
##Median :9146
                                     Median : 1752
                    Median : 34.00
                                                      Median : 175
##Mean :9118
                    Mean : 34.26
                                     Mean
                                                      Mean : 184
                                            \ddot{\phantom{0}}:
                                               2005
##3rd Qu.:9153
                    3rd Qu.:52.00
                                     3rd Qu.: 2634
                                                      3rd Qu.: 206
                           :70.00##Max.
          :9160
                    Max.
                                     Max.
                                            :26186
                                                      Max.
                                                             :9398
####
                                                  target
          \boldsymbol{\mathsf{x}}y
##Min.
           \ddot{\cdot}-3270Min.
                                \blacksquare :
                                      -3270Length: 3145725
##1st Qu.:
                   233
                         1st Qu.:
                                        167
                                               Class : character
##
    Median :
                   512
                         Median :
                                        364
                                               Mode : character
               3064741
                                    3064588
##
    Mean
                         Mean
                               \sim :
          \sim 1
                   812
    3rd Ou.:
                         3rd Qu.:
                                        530
##
##Max.
           :100000000
                         Max.
                                 :100000000
####accuracy
                              comport
                                            reaction time
                                                                  correctpo
rt
                                                            Length: 3145725
##Min.
           :9.9999Length: 3145725
                                           Min. : 2236
##1st Qu.:1.0000
                      Class : character
                                           1st Qu.: 3018
                                                            Class : characte
\mathsf{r}##Median :1.0000
                      Mode : character
                                           Median : 3330
                                                            Mode : characte
##: 0.9899Mean : 3935
    Mean
##
    3rd Qu.:1.0000
                                           3rd Qu.: 3779
##Max. :1.0000
                                           Max. : 26105
####condition
                        TargetLocation
                                          CompLocation
                                                                AOI
                                                                  : 0.00Length: 3145725
                        Min. : 1.000
                                          Min. :1.000
                                                           Min.
##
##Class : character
                        1st Qu.:1.000
                                          1st Qu.:1.000
                                                           1st Qu.:0.00
##Mode : character
                        Median : 2.000
                                          Median : 2.000
                                                          Median :2.00
##
                        Mean : 2.456
                                          Mean : 2.465
                                                           Mean :1.71##3rd Qu.:3.000
                                          3rd Qu.: 3.000
                                                           3rd Qu.:3.00
##Max.
                               :4.000Max. :4.000
                                                                  :4.00Max.
##NA's
                                                                  :279135
##object
                             fix
                                              Fix
##
              :1048575
                         Mode : logical
                                          Mode : logical
    Targ
##
    Comp
              :1048575
                         FALSE: 2262238
                                           FALSE: 2448328
##
    Unrelated: 1048575
                         TRUE : 697397
                                           TRUE : 697397
##NA's :186090
##
```
#### Samples to Bins (Optional)

You can downsample your data, if you choose, into larger time bins using the downsample\_gaze function. This function aggregates the set of samples into a time series consisting of standardized time bins with a size specified by the user (default is 50ms). In addition, it drops columns that are no longer necessary. The user needs to specify a list columns (aggvars) that define the aggregation level (e.g., individual trials) and should be kept after the binning is done. If you would like to keep the raw data unbinned, you can skip this part.

```
bin_gaze <- downsample_gaze(gaze_obj, bin.length = 50, timevar = "time"
, aggvars = c("subject", "condition", "target", "trial", "object", "tim
ebins")## mutate: new variable 'timebins' with 525 unique values and 0% NA
head(bin_gaze)
## # A tibble: 6 x 9
##
     subject condition target trial object timebin
                                                          acc
                                                                  rt Fix
##
       \langleint> \langlechr>
                         <chr> <int> <fct>
                                                  <dbl> <int> <int> <lgl>
## 1
        9061 associate anchor
                                    18 Targ
                                                     - 0
                                                            1 3493 FALSE
## 2
                                                     50
                                                                3493 FALSE
        9061 associate anchor
                                    18 Targ
                                                             \mathbf{1}## 3
                                                    100
        9061 associate anchor
                                    18 Targ
                                                            \mathbf{1}3493 FALSE
## 4
                                    18 Targ
                                                    150
        9061 associate anchor
                                                             \mathbf{1}3493 FALSE
## 5
        9061 associate anchor
                                    18 Targ
                                                    200\mathbf{1}3493 FALSE
## 69061 associate anchor
                                    18 Targ
                                                    250
                                                             \mathbf{1}3493 FALSE
```
# Aggregating Data

In the final stage of preprocessing, the error and practice trials can be removed and the time window can be restricted to make the data ready for aggregation. For this example, we group the trials by Subject, Condition,

and Object type to calculate number of valid trials in each cell. We then also group by time point to calculate the number of object fixations and mean fixation proportion at each time point; that is, the time course of fixation. These are the subject-by-condition time courses that would go into an analysis.

```
gaze_subj <- bin_gaze %>%
 filter(acc == 1, condition != "practice", timebins < 3500) %# calculate number of valid trials for each subject-condition
  group_by(subject, condition, object, timebins) %>%
 summarize(meanfix = mean(Fix, na.rm=TRUE)) # fixation proportion
# there were two unrelated objects, so divide those proportions by 2
gaze_subj$meanfix[gaze_subj$object == "Unrelated"] <-
gaze_subj$meanfix[gaze_subj$object == "Unrelated"] / 2
## filter: removed 28,158 rows (22%), 99,387 rows remaining
## group_by: 3 grouping variables (subject, condition, object)
## mutate (grouped): new variable 'nTrials' with 5 unique values and 0%
NA
## group_by: 4 grouping variables (subject, condition, object, timebins
◝
## summarize: now 5,634 rows and 7 columns, 3 group variables remaining
(subject, condition, object)
summary(gaze_subj)
##
      subject
                    condition
                                            object
                                                              time
         :9061g
##
   Min.
                   Length: 140703
                                      Targ
                                                :46901
                                                         Min.
                                                               \mathbb{R}^+##
   1st Qu.:9092
                   Class : character
                                      Comp
                                                :46901
                                                         1st Qu.: 868
##
   Median :9146
                   Mode : character
                                      Unrelated: 46901
                                                         Median : 1736
##
   Mean :9121
                                                         Mean : 1737
   3rd Qu.:9153
\# \#3rd Qu.:2604
##
   Max.
         :9160
                                                         Max. : 3498
##
        sumfix
                        ntrials
                                        meanfix
   Min. : 0.000
##
                     Min. : 8.00
                                     Min.
                                           :0.0000
##
   1st Qu.: 1.000
                     1st Qu.:20.00
                                     1st Qu.:0.0250
   Median : 2.000
                     Median : 20.00
##
                                     Median :0.1000
##
   Mean : 3.755
                     Mean :18.88
                                     Mean
                                            :0.1709
                     3rd Qu.:20.00
##
   3rd Qu.: 5.000
                                     3rd Qu.:0.2000
##
   Max. : 20.000
                     Max. : 20.00
                                     Max. :1.0000
```
#### Plot fixation time course

After the fixations have been assigned to the object type and converted to time bins, they are ready for visualization and

statistical analysis. Below is a plot (see Fig. 2) of the time course of fixation proportions for each target type.

```
ggplot(gaze subj)+
  \overline{a}es(time, meanfix, color = object) +
  facet wrap(\sim condition) +
  theme_gray()
 \texttt{labels}(x = "Time (ms)", y = "Proportion of Fixations") +stat summary(fun.y = mean, geom = "line") +
  geom vline(xintercept = 1300) +
  annotate("text", x=1300, y=0.9, label="Word onset", hjust=0)
```
### Preprocessing Pupil Data from a Lexical Decision Task

Recent advances in eye-tracking technology have led to a burgeoning interest in cognitive pupillometry (i.e., measurement of changes in pupil size as it relates to higherlevel processing). According to a recent PubMed search (see Fig. [3\)](#page-10-0), the number of studies employing pupillometry has grown exponentially since the first modern boom more than a half-century ago. The reason for this is quite simple: pupil size has been shown to be a reliable and valid index of cognitive effort or arousal across many domains, including word recognition (Geller, Still, & Morris, [2016](#page-22-0)), normal and impaired auditory perception (Zekveld et al., [2018\)](#page-23-0), semantic cognition (Geller, Landrigan, & Mirman, [2019](#page-22-0)), attention allocation (Endogenous attention: Mathôt, van der Linden, Grainger, and Vitu, [2013](#page-22-0)), working memory load (Granholm, Asarnow, Sarkin, & Dykes, [1996;](#page-22-0) Van Gerven, Paas, Van Merriënboer, & Schmidt, [2004](#page-23-0)), face perception (Goldinger, He, and Papesh, [2009\)](#page-22-0), and

general cognitive processing (Murphy et al., [2014](#page-22-0)). While there are a number of good open-source programs available in R to analyze pupil data (see Forbes, [2019;](#page-22-0) Tsukahara, [2018](#page-23-0)), there are not many walk-throughs demonstrating how to go from raw data to fully preprocessed data. A recent methods review by Winn et al. ([2018](#page-23-0)) describes and illustrates general principles such as blink detection, interpolation, and filtering. The gazeR package includes functions for implementing these steps, and here we demonstrate their use.

To demonstrate analysis of pupil data, we will be using an example data set containing data from a lexical decision task. For this walkthrough, participants  $(N=3)$  judged the lexicality (i.e. "was this a word or not a word?") of printed and cursive stimuli while pupil diameter was recorded. Because cursive stimuli are non-segmented and could be ambiguous, it was predicted that recognizing cursive stimuli would require more effort than printed words would (cf., Barnhart & Goldinger, [2010](#page-22-0); Geller, Still, Dark, & Carpenter, [2018\)](#page-22-0), resulting in larger pupil dilation.

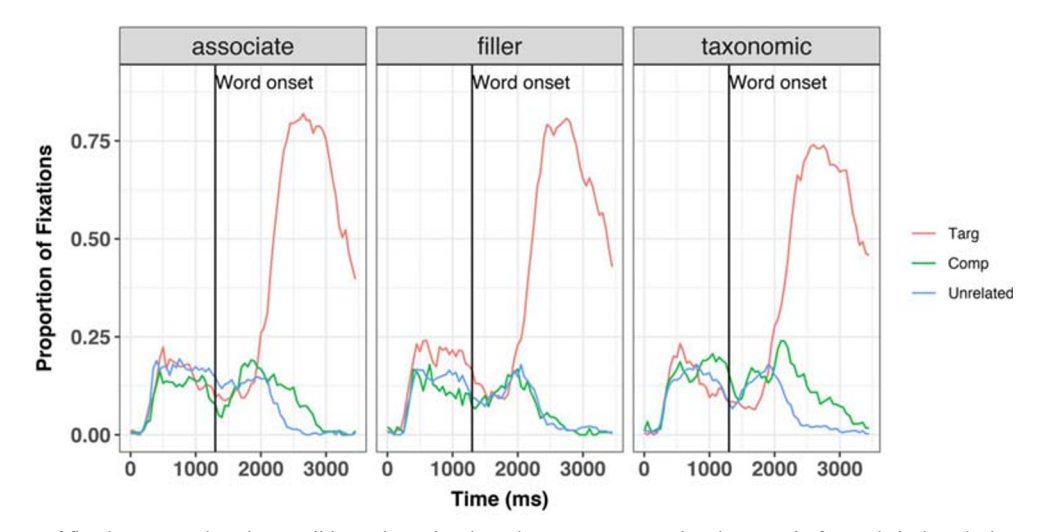

Fig. 2 Time course of fixation proportions by condition. These data have been pre-processed and are ready for statistical analysis

<span id="page-10-0"></span>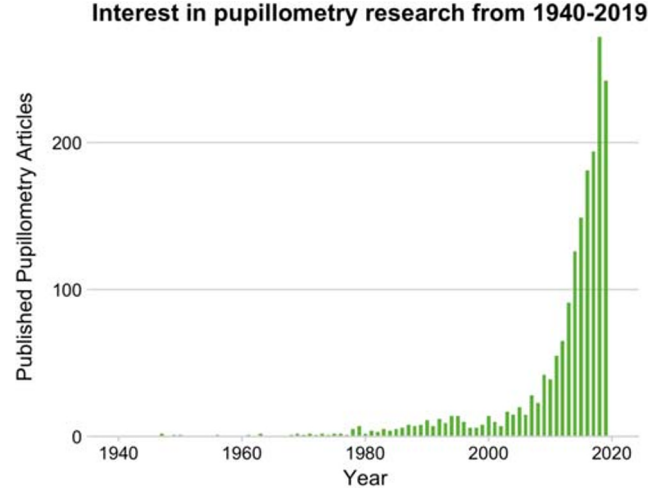

Fig. 3 PubMed search for the keyword [pupillometry] from 1940-2019

Preprocessing pupil data requires the following steps:

- (1) Read data
- (2) De-blinking
	- Extending blinks
	- & Smoothing and interpolation
- (3) Baseline correction
- (4) Re-scaling
- (5) Artifact Rejection
	- Missing data
	- Unlikely pupil values
	- Median absolute deviation (MAD)
- (6) Event time alignment
- (7) Samples to bins

# Reading in Pupil Data

In this example, we consider data from several subjects – the typical experimental scenario. For your own data (that includes many individual files), the function parse\_edf with the type argument set to "pupil" will produce the necessary columns needed for gazeR to work. For non-EDF files, you can use the make\_gazer function to make your data suitable for gazeR. This returns a data frame with column names changed to: subject, trial, blink, x, y, pupil, time, and message.

Once each EDF file is saved as a CSV with the parse edf function (explained above), you can call the merge gazer files function to aggregate all your pupil sample files.

```
directory edf =""
# path to edfs
directory_csv_from_edf_conversion =""
# path where csv files should be stored
file_list_edf < list.files(path=directory_edf, pattern=".edf")
# get list of edf files
parse_edf(file list=file list edf,
output_dir = directory_csv_from_edf_conversion,
type="pupil"))
# parses edfs and saves them into directory
# folder path to csv folders from parse_edf
file_list_pupil_samp <- list.files(path=directory_csv_from_edf_conversi
on,
pattern=".csv")
# extract the processed csv files from directory csv from edf conversio
\overline{n}pd <- merge gazer files(file list pupil samp, type = "edf")
# merges all the files from file_list_pupil_samp object
```
# Behavioral Data (Optional)

For those interested in analyzing behavioral data, the find messages edf function can be used to cull the important behavioral data and merge with the sample data.

> find\_messages\_edf(file\_list= file\_list\_samp, varnames=c("TRIALID","scri pt", "TRIAL\_VAR item", "TRIAL\_VAR RT", "ACCURACY", "alteration", "block "), patterns=c("TRIALID","!V TRIAL\_VAR script","!V TRIAL\_VAR item", "!V<br>TRIAL\_VAR RT", "!V TRIAL\_VAR ACCURACY","!V TRIAL\_VAR alteration", "!V TRIAL\_VAR RT", "!V TRIAL\_VAR ACCURACY","!V TRIAL\_VAR alteration", "!V T RIAL\_VAR block"), output dir) # use edf and csv paths from above #find out what variable names are called these will be specific to the experiment. file list messages <- list.files(path = directory csv from edf conversi on,  $full.name = TRUE, pattern = '.csv')$ messages <- merge\_gazer\_files(file\_list\_messages\_filetype = "edf") # rbind all the file list message files pupil\_behav\_merge <- full\_join(pupil\_files, messages, by=c("subject", "  $trial")$ ) # merge behave with full sample report

Due to processing constraints, we use a data file that includes data from a few participants with all behavioral data included. The parse edf, merge gazer files, and find messages edf functions can be tested using example data that are available to download from the Open Science Framework (OSF): [https://](https://osf.io/fzu38/) [osf.io/fzu38/](https://osf.io/fzu38/). While reading in the data is fast (even with many participants), some of the functions performed on the data can be computationally intensive.

pupil\_path <- system.file("extdata", "pupil\_sample\_files\_edf.xls", pac  $kage = "gazer")$  # get the file from gazer pupil\_raw <- data.table::fread(pupil\_path) # reads in large files quick lv pupil\_files <- as\_tibble(pupil\_raw) # saves the .xls file as tibble summary(pupil\_files) ## subject trial time pupil Min. ## Length: 1107527 Min. : 1.00 Min.  $\sim 10$  $\theta$  $: 1473$  $##$ Class : character 1st Ou.: 38.00 1st Ou.: 1529 1st Ou.: 3342  $##$ Mode : character Median : 75.00 Median : 3024 Median : 3561  $##$ Mean : 74.53 Mean : 3662 Mean  $: 3739$  $\# \#$ 3rd Qu.:111.00 3rd Qu.: 4684 3rd Qu.: 3927  $##$ Max.  $: 148.00$ Max.  $: 25812$ Max. :14088  $\# \#$ NA's :122895  $##$ blink  $\boldsymbol{\mathsf{x}}$  $\mathsf{v}$  $\# \#$ Min.  $-1780$ Min.  $-1062$ Min. : 0.0000  $\ddot{\phantom{0}}$  $\ddot{\phantom{0}}$  $\# \#$  $1st$  Qu.: 946  $1st$  Qu.: 525 1st Qu.:0.0000 996  $##$ Median : Median : 546 Median :0.0000  $##$ Mean : 10867320 Mean  $: 10866923$ Mean : 0.1082 3rd Qu.:0.0000  $##$ 3rd Qu.:  $3rd$  Qu.: 572 1054 :100000000  $: 1.0000$  $##$ Max. :100000000 Max. Max. ## NA's  $:5271$ NA's  $:5271$ message ## acc block  $rt$ Length: 1107527  $##$ Min. :0.0000 Min.  $: 0.00$ Min.  $\ddot{\phantom{a}}$ 508  $##$ Class : character 1st Qu.:1.0000 1st Qu.:1.00 1st Qu.: 1245  $\# \#$ Median :1.0000 Median :1.00 Median : 2435 Mode : character Mean :0.8671  $: 3934$  $##$ Mean :1.47 Mean  $##$ 3rd Qu.:1.0000 3rd Qu.:2.00 3rd Qu.: 5018  $##$ Max. :1.0000 Max.  $: 2.00$ Max.  $:22449$  $##$ item  $##$ script alt  $##$ Length: 1107527 Length: 1107527 Length: 1107527  $##$ Class : character Class : character Class :character  $##$ Mode : character Mode : character Mode : character  $##$ 

Once merged, the behave\_data function will cull the important behavioral data from the sample report. The function will return a data frame without errors when omiterrors=TRUE or a data frame with errors for accuracy/error analysis when omiterrors=FALSE. The columns relevant for your experiment need to be specified

within the behave col names argument. This function does not eliminate outliers; you must use your preferred method. Grange's [\(2015](#page-22-0)) trimr package implements multiple standard methods of outlier exclusion ([https://github.com/](https://github.com/JimGrange/trimr) [JimGrange/trimr](https://github.com/JimGrange/trimr)). The overall item and subject accuracy can be merged into the pupil sample report.

```
behave data<-
"behave_pupil(pupil_files, omiterrors = FALSE, behave_colnames = c("subject",
script","alt", "trial", "item","acc","rt", "block"))
behave data
## # A tibble: 444 x 8
##subject script alt
                               trial item
                                                              rt block
                                                     acc
##<chr>
                <chr>
                         <chr> <int> <chr>
                                                   <int> <int> <int>
##
    1 11c.edf cursive word
                                    1 mourn.png
                                                       \mathbf{1}3833
                                                                     \theta2 11c.edf cursive nwtl
##
                                    2 nypmh.png
                                                        \mathbf{1}6067
                                                                     \theta3 11c.edf print
                                    3 sprigp.png
                                                           3233
                                                                     \theta##
                         word
                                                        0
    4 11c.edf print
##4 seivep.png
                                                       \thetanwt11781
                                                                     \theta5 11c.edf print
                         word
                                    5 ideal.png
                                                        \mathbf 11487
##
                                                                     \mathbf{1}
```
In our data, we want to remove subject accuracy lower than 75% and item accuracy below 60%. We can use the data frame generated above to calculate this when argument omiterrors=FALSE. We then merge accuracy by items and subjects into the main pupil file.

We can now restrict preprocessing to valid trials by removing practice blocks, trials with incorrect responses, conditions that are not words, subjects with accuracy below 75%, and items with accuracy below 60%.

pupil\_files1 <-data\_to\_process %>% filter(block>0, acc==1, alt=="word" meanitemacc >.60, meansubacc>.74) %>% arrange(subject,trial, time)

Pupil Preprocessing is now ready to begin!

# De-blinking

An important step in preprocessing pupil data is de-blinking. A major artifact in pupil data comes from blinking. When the eye blinks, the pupil momentarily becomes smaller as it is occluded more and more by the eyelids, making it difficult to compute the center of the pupil. Eye-trackers interpret this as a fast shift in pupil position and might erroneously classify it as a saccade. Additionally, the estimate of pupil size will rapidly decrease as the pupil occupies less of the camera image. This process happens in reverse (albeit a bit more slowly) as the eye is opening, so blinks are always flanked by an artifact that includes a false saccade and/or false change in pupil size. Occasionally there will be some additional artifacts, such as short fixations preceding or following the blink. It is thus advisable to de-blink the data, which involves identifying blinks, removing data during the blink, removing data slightly before and after the blink, and then interpolating data during the period that was removed. In gazeR, blinks are identified automatically when importing raw EDFs using the saccades package (von der Malsburg, [2019\)](#page-23-0). For data in another format, the detect\_blink function can be used to identify blinks. Blink detection from the saccades package uses a velocity-based algorithm taken from Engbert & Kliegl ([2003\)](#page-22-0). Blink events are identified as anything that looks like a fixation but has much lower dispersion than the typical fixation. In the saccades package, a blink is an event with a dispersion that is smaller than the median dispersion minus four times the median absolute deviation of the dispersion, and only if this is the case for horizontal and vertical dispersion.<sup>3</sup>

A less trivial matter in pre-processing pupil data is deciding how many data points to remove before and after the blink. It has generally been recommended that data 100 ms before and after the blink should be eliminated. There are several ways one can deal with blinks (see Hershman, Henik, & Cohen, [2018](#page-22-0)). One method is to eliminate all blinks from a trial. This is generally not recommended as it can eliminate too much data, resulting in a loss of power. A more acceptable approach, and the one implemented in gazeR, is to extend the time window around the blinks so the interpolation starts 100-200 ms before the blink and continues after the blink (Nyström, Hooge, & Andersson, [2016;](#page-22-0) Satterthwaite et al., [2007\)](#page-23-0). Extending the time window around the blinks eliminates spurious samples caused by the closing and opening of the eyelids. The extend\_blinks function implements this method, with the fillback argument

<sup>&</sup>lt;sup>3</sup> A comparison of results using the blink detection algorithm in the saccades package and the SR-EyeLink algorithm resulted in negligible differences, at least on grand averaged data. However, more extensive testing should be done.

eye-tracker sampling rate is specified in the hz argument. For this experiment, the tracker sampled at 250Hz (once every 4 ms) and blinks were extended 100 ms forward and backward in time.

```
pup_extend<- pupil_files1 %>%
 group by(subject, trial) %>%
 mutate(extendpupil=extend blinks(pupil, fillback=100, fillforward=100
 hz=250)## group_by: 2 grouping variables (subject, trial)
## mutate (grouped): new variable 'extendpupil' with 1,617 unique value
s and 23% NA
```
#### Smoothing/Filtering and Interpolation

Pupil data can be extremely noisy. To remove some of this noise, filtering and interpolation are commonly done. In gazeR this is done in one step using the smooth interpolate pupil function. With the step.first argument users can choose to either smooth the data first with an n-moving average, and then interpolate (step.first = "smooth") or vice versa (step.first = "interp"). Depending on which methods are selected, the order of the steps can have negligible or substantial effects (see Figs. 4 and [5\)](#page-14-0); if applying cubic-spline interpolation, smoothing before interpolation is generally advisable. The gazeR package currently implements two common ways to smooth pupil data: n-point moving average and Hanning window (we plan to include more smoothing options in future updates to the package). To smooth the data, you must specify the column that contains the pupil information and the size (in samples) of the moving average window. In this example, we use a 5-point moving average (n=5) which, at a sampling rate of 250 Hz, corresponds to a 1250 ms moving average.

Missing data stemming from blinks or failure of the eye tracker need to be interpolated. The smooth\_interpolate\_pupil function searches the data and reconstructs the smoothed pupil size for each trial from the relevant samples using either linear interpolation (Bradley, Miccoli, Escrig, & Lang, [2008](#page-22-0); Cohen et al., [2015;](#page-22-0) Siegle, Steinhauer, Carter, Ramel, & Thase, [2003](#page-23-0)) or cubic-spline interpolation (Mathôt, [2018\)](#page-22-0). Considering the short duration of blinks and the relatively low speed of blinks, the choice of linear versus cubic interpolation will ultimately have negligible effect. If extendblinks= FALSE, samples with blinks are turned into NAs and are then interpolated. This function returns a tibble object with a column called pup\_interp, which contains interpolated values from the moving averaged pupillary data. There are also options to denote the max number

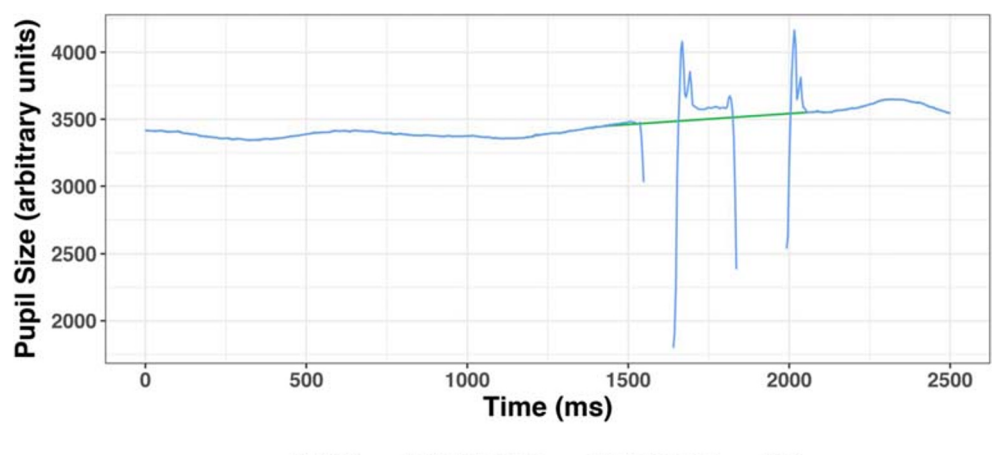

Method - Filter\_Interp\_Linear - Interp\_Filter\_Linear Raw

Fig. 4 Linear interpolation for one trial. The blink extension was successful: the isolated points (blue line) have been removed. In this example, for linear interpolation, it does not matter whether the interpolation was done first (green line) or the smoothing was first red line)

<span id="page-14-0"></span>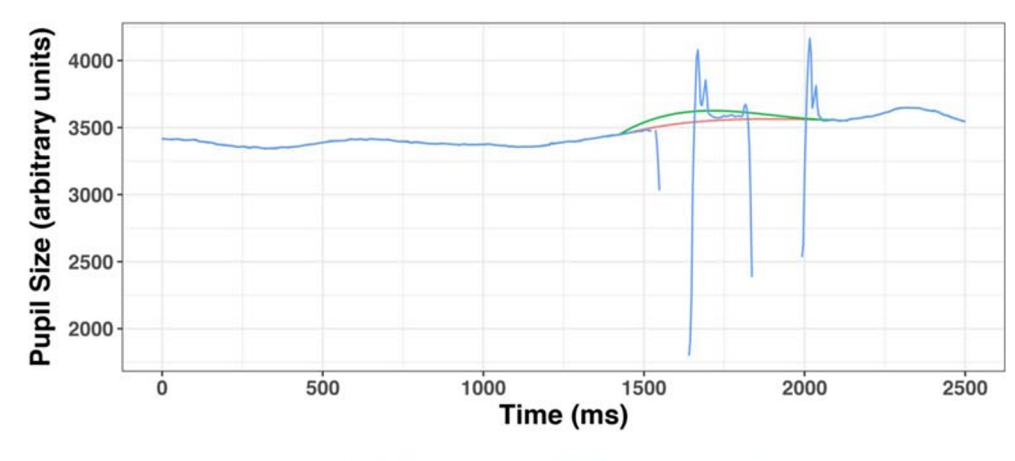

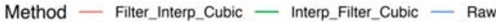

Fig. 5 Cubic interpolation for one trial. The blink extension was successful: the isolated points (red line) have been removed. In this example, for cubic interpolation, somewhat different results are obtained if the interpolation step is first (green line) versus if the smoothing step is first (red line)

of gaps to interpolate over (the maxgap argument is set to Inf by default). This requires the sampling rate (hz) of the eye tracker be specified. As an important note, if the Data Viewer was used to extend blinks, the extendblinks argument should be set to FALSE. If the extend blinks function was used, the extendblink argument should be set to TRUE. It is important to note that SR only extends the blink column and does not set pupil size estimates during blinks to "NA" in the Sample Report. For this example, we will set extendblinks to TRUE and use linear interpolation. You can use cubic interpolation by changing type to "cubic."

smooth\_interp <- smooth\_interpolate\_pupil(pup\_extend, pupil="pupil", ex tendpupil="extendpupil", extendblinks=TRUE, step.first="interp", filter ="moving", maxgap=Inf, type="linear", hz=250, n=5) ## Performing linear interpolation ## Smoothing the pupil trace with moving average

# Baseline correction

To control for variability in overall pupil size arising from non-task related (tonic) state of arousal, baseline correction is commonly used (but see Attard-Johnson, Ó Ciardha, & Bindemann, [2019\)](#page-22-0). The two most popular types of baseline correction to identify task-evoked dilation are subtractive (pupil size - baseline) and divisive (change in pupil size - baseline / baseline). Subtractive baseline correction is more common in the literature (cf., Beatty, [1982;](#page-22-0) Laeng et al., [2012;](#page-22-0) Zekveld, Koelewijn, & Kramer, [2018](#page-23-0)), and this practice has been argued by Reilly, Kelly, Kim, Jett, and Zuckerman ([2018\)](#page-23-0) to be reflective of the linearity of the pupil

<sup>4</sup> Reilly et al. varied luminance in order to elicit different baseline sizes, but that is not the typical source of baseline pupil size differences. Tonic baseline pupil size differences due to arousal, age, or other variables may affect the range of dilation reactivity in ways that differ from changes that are elicited by

response independent of baseline size, although the basis of that argument has been questioned<sup>4</sup>. The baseline correction pupil function finds the median pupil size during a specified baseline period for each trial and performs a subtraction baseline correction by default (see Mathôt et al., [2018,](#page-22-0) for argument that baseline correction should be done using

changes in luminance. Additionally, Wang et al. ([2018](#page-23-0)) suggested that brighter lighting condition elicit larger dilations, on account of suppression of the parasympathetic suppressive influence on dilations. These factors can be used to motivate divisive baseline correction.

the median, and not the mean, baseline value). By changing the baseline method argument to "div", you will get proportion change from baseline. In this example, subtractive baseline correction is applied to pupil size in arbitrary units (pupil colname  $=$ 

"pup interp"), though the same can be done for pupil size in mm or z-score. The baseline time window can be set with numerical values using the baseline\_window argument from the baseline correction pupil function if events are fixed or static.

```
baseline pupil <- baseline correction pupil(smooth interp, pupil colnam
e='pup_interp', baseline_window=c(500,1000))
## Calculating median baseline from: 500-1000
## Merging baseline
## Performing subtractive baseline correction
```
If events in your experiment occur dynamically, the baseline correction pupil msg function can be used. This function takes a user-specified baseline period immediately preceding a stimulus onset message. In the below example, we set the baseline\_dur argument to

100 ms and the event argument to "target." This will calculate the median baseline value for 100 ms preceding target onset. The choice of baseline duration appears to be largely inconsequential (Winn et al., [2018](#page-23-0)).

baseline\_pupil<-baseline\_correction\_pupil\_msg(smooth\_interp, pupil\_coln ame='pup\_interp', baseline\_dur=100, event="target", baseline\_method = sub") ## Calculating median baseline from: target ## Merging baseline ## Performing subtractive baseline correction head(baseline\_pupil) ## subject trial baseline item time pupil y blink  $\boldsymbol{\mathsf{x}}$ message ## 1 11c.edf 5 3632 ideal.png 3648 974.3 588.4 0 MODE 0 RECORDCRL ## 2 11c.edf 5 3641 972.9 587.3  $\theta$ 3632 ideal.png  $\overline{a}$  $<$ NA $>$ ## 3 11c.edf 5 3632 ideal.png  $\mathbf{8}$ 3634 972.0 584.4  $\alpha$  $<$ NA $>$ ## 4 11c.edf 5 3632 ideal.png 12 3636 971.8 584.9  $\theta$  $<$ NA $>$ ## 5 11c.edf 5 3632 ideal.png 3636 972.9 586.3  $\theta$ 16  $<$ NA $>$ 5 ## 6 11c.edf 3632 ideal.png 20 3631 973.0 586.1  $\alpha$  $<$ NA $>$ ## acc block rt script alt meanitemacc meansubacc extendpupil inte  $r_{D}$ ## 1  $\overline{1}$ 1 1487 print word  $\mathbf{1}$ 0.9722222 3648 36 48 ## 2  $\mathbf{1}$ 1 1487 print word  $\mathbf 1$ 0.9722222 3641 36 41 ## 3  $\mathbf{1}$ 1 1487 print word  $\mathbf{1}$ 0.9722222 3634 36  $34$ ## 4  $\mathbf{1}$ 1 1487 print word  $\mathbf{1}$ 0.9722222 3636 36 36 ## 5  $\mathbf{1}$ 1 1487 print word  $\mathbf{1}$ 0.9722222 3636 36 36 ## 6  $\mathbf{1}$ 1 1487 print word  $1$ 0.9722222 3631 36 31 pup\_interp baselinecorrectedp ## ## 1 3641.00 9.00 ##  $2$ 3639.75 7.75 ## 3 3639.00 7.00 ## 4 3635.60 3.60 ## 5 3634.20 2.20

#### Re-Scaling

So far, the analysis steps have used arbitrary pupil units. It is advised that these be transformed into a standardized unit in order to make comparisons between individuals. Numerous options have been used in prior studies: zscores (see Cohen, Moyal, & Henik, [2015;](#page-22-0) Einhauser, Stout, Koch, & Carter, [2008](#page-22-0); Kang & Wheatley, [2015](#page-22-0)), absolute changes in mm (e.g., Beatty, [1982;](#page-22-0) Geller, Landrigan, & Mirman, [2019](#page-22-0); Geller et al., [2016\)](#page-22-0), proportional change relative to baseline (Winn, [2016\)](#page-23-0), proportional change relative to peak (Winn, 2016; Winn & Moore, [2018\)](#page-23-0), and absolute change relative to dynamic range of pupil reactivity elicited by the light reflex (Piquado, Isaacowitz, & Wingfield, [2010](#page-22-0)). To convert arbitrary pupil size to mm, we measured the scaling factor by running a short experiment with an artificial pupil (5 mm in size) and calculated the average pupil size in arbitrary units. At a fixed camera-to-pupil distance of 90 cm, the 5mm pupil was coded as 5570 arbitrary pixel units. This information was entered into the equation below to convert arbitrary units to mm. Specifically, the smoothed pupil size value is multiplied by 5/5570 to rescale the values to mm.

```
timebinsmm < baseline_pupil %>%
 mutate(pupilm = (pup_interp * 5)/5570.29)
```
Alternatively, the arbitrary pupil units can be converted to a z-score using the scale function.

```
timebinsz <- baseline pupil %group_by(subject, trial) %>%
  mutate(pupilz = scale(pup\_interp))
```
For the rest of the walkthrough, arbitrary pupil size will be used.

#### Artifact Rejection

Missingness The count missing pupil function will remove subjects and items that have a large amount of missing data – the threshold for "a large amount" is specified by the researcher. It has been recommended by Winn et al. ([2018\)](#page-23-0) that a reasonable threshold is 20%, but that the exact importance of missing data might be weighted by specific timing landmarks in the experiment trials. For this example, we have set the missingthresh argument to .2 and the pupil argument to the raw, non-interpolated, pupil dilation column in our dataset. The count missing pupil function returns the percentage of subjects and trials that have been excluded for reporting.

```
pup_missing <- count_missing_pupil(baseline_pupil, pupil= "pupil", miss
ingthresh = .2)## % trials excluded:0.07
## subjects taken out:
```
Spurious pupil values Unlikely pupil values that are too small and too large should be removed from the data (Mathôt et al., [2018;](#page-22-0) Winn et al., [2018\)](#page-23-0). Mathôt [\(2018](#page-22-0)) recommended against removing data based on a subject-independent fixed criterion (e.g., above or below an SD cut-off or a specified lower and upper pupil boundary). This is due to the inherent heterogeneity of pupil sizes across experiments. Instead, Mathôt ([2018](#page-22-0)) recommend visual inspection to determine unlikely pupil values. This can be done using a simple histogram to plot the pupillometric data. Based on the histogram below, it seems reasonable to remove pupil sizes less than 2500 and greater than 5000. Fig [6](#page-17-0)

```
puphist < ggplot(baseline_pupil aes(x = pup\_interp)) +
  geom\_histogram(aes(y = ..count..), colour = "green", binwidth = 0.5)geom_vline(xintercept = 2500, linetype="dotted") +
  geom_vline(xintercept = 5100, linetype="dotted") +
  xlab("Pupil Size") +
 ylab("Count") +
  theme_bw()
print(puphist)
pup_outliers <- pup_missing %>%
 # based on visual inspection
 dplyr::filter(pup_interp \rightarrow = 2500, pup_interp \leftarrow = 4000)
```
<span id="page-17-0"></span>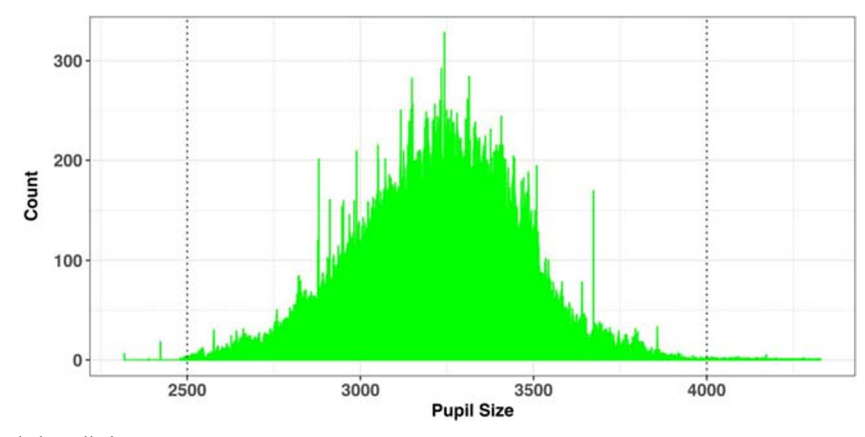

Fig. 6 Histogram of recorded pupil sizes

Median absolute deviation (MAD) After interpolation, it is a good idea to perform a second pass to make sure that the data are not contaminated by rapid pupil size disturbances. These artifacts can be detected using the median absolute deviation, which is a more robust variability metric than traditional measures of variability (e.g., standard deviation; Hampel, [1974;](#page-22-0) Kret & Sjak-Shie, [2018\)](#page-22-0). For each time point, the speed\_pupil function calculates the normalized dilation speed, which is the absolute change in pupil size between samples divided by the temporal separation between them. To detect outliers, the MAD is calculated from the dilation speed variable and multiplied by a constant (in this case 16, which is the value used in Kret & Sjak-Shie, [2018](#page-22-0)). The constant controls the sensitivity threshold: The higher the constant, the more extreme a value needs to be in order to be marked for removal. The MAD is added to the median dilation speed variable using the calc\_mad function; values above this threshold are then removed.

mad\_removal < pup\_outliers %>% group\_by(subject, trial) %%<br>group\_by(subject, trial) %>%<br>mutate(speed=speed\_pupil(pup\_interp,time\_zero)) %>% mutate(MAD=calc\_mad(speed,  $n = 16$ )) %>% filter(speed < MAD)

#### Event Time Alignment

In most psychological experiments, each trial includes several events. In the example experiment, each trial began with a fixation screen (small cross in the center of the screen) and the stimulus of interest appeared on screen 1s after trial onset. These events are documented in the data file: the onset of the target is denoted by the trial message "target." We can use this information to align the data so that time=0 corresponds to stimulus onset (i.e., the analysis window of interest) rather than trial onset. The onset pupil function performs this alignment using three arguments: time column, sample message column, and the event of interest ("target" in our example). In the output below, we can see that our experiment now starts at zero, when the target was displayed on screen.

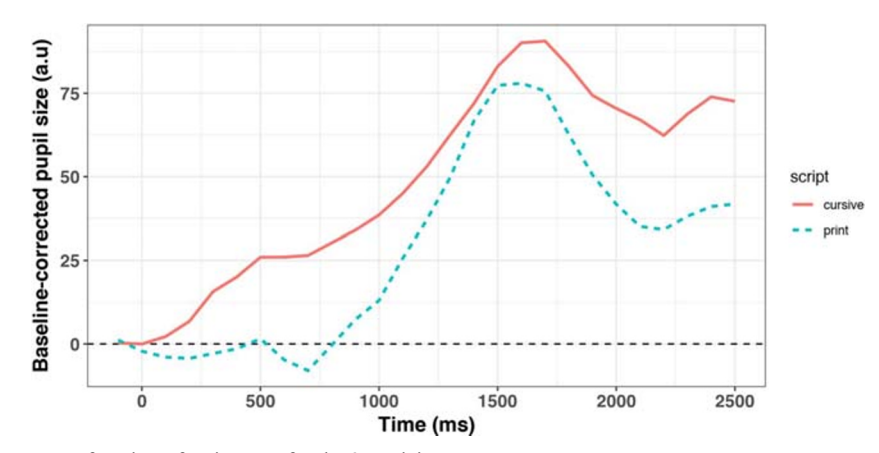

Fig. 7 Pupillary time course as a function of script type for the 3 participants

```
baseline_pupil_onset <- mad_removal %>%
  dplyr::group_by(subject, trial) %>%
  dplyr::mutate(time zero=onset pupil(time, message, event=c("target"))
\lambda%>%
  uneroup() %>%dplyr::filter(time zero >= -100 & time zero <= 2500) %>%
  select(subject, trial, time_zero, message, baseline, baselinecorrecte
dp, pupil, pup interp, script)
## select: dropped 13 variables (time, x, y, blink, acc, ...)
head(baseline_pupil_onset)
## # A tibble: 123,322 x 9
##
      subject trial time_zero message baseline baselinecorrect... pupil p
up interp
##
      <chr>
               \langleint\rangle<int> <chr>
                                            db1<dbl> <int>
<dbl>
                   5
                                             3632
                                                             -0.6003630
## 1 11c.edf
                              0 target
3631.
## 2 11c.edf
                   5
                              4 < NA>3632
                                                             -2.603629
3629.
## 3 11c.edf
                   5
                              8 \leq NA
                                             3632
                                                             -4.203631
3628.
## 4 11c.edf
                   5
                             12 <NA>
                                             3632
                                                             -5.43625
3627.
## 5 11c.edf
                   5
                             16 <NA>
                                             3632
                                                             -63624
3626
                   5
                             20 <NA>
                                                             -8## 6 11c.edf
                                             3632
                                                                      3624
3624
                                                             -9## 7 11c.edf
                   5
                             24 <NA>
                                             3632
                                                                      3626
3623
## 8 11c.edf
                   5
                             28 <NA>
                                             3632
                                                             -9.43621
3623.
## 9 11c.edf
                   5
                                             3632
                                                             -9.6032 \lt NAA3620
3622.
## 10 11c.edf
                   5
                             36 \times N43632
                                                            -10.83622
3621.
## # ... with 123,312 more rows, and 1 more variable: script <chr>
```
# Samples to Bins

If the data are recorded at a relatively high sampling frequency (e.g., 250Hz in this example), it may be useful to aggregate the data into time bins that are somewhat larger than the sample rate (users can specify a time bin size to use). The downsample gaze function will aggregate the set of samples into a time series consisting of standardized time bins with a size specified by the user for pupil data when the type argument is set to "pupil". In addition, it will drop columns that are no longer necessary. The user needs to specify a vector of column names (aggvars) that define the aggregation level (e.g., individual trials) and should be kept after the binning is done. This produces an average baseline-corrected pupil diameter for each subject, condition, and timebin. If you would like to keep the raw data unbinned, you can skip this part. This function returns a tibble with an added column called timebins, which can be used for aggregation (e.g., calculating the mean pupil size in each time bin).

```
timebins1< downsample_gaze(baseline_pupil_onset, bin.length=100, timev
```

```
ar = "time_zero", aggvars = c("subject", "script", "timebins"), type="p
upil")## mutate: new variable 'timebins' with 27 unique values and 0% NA
timebins1
## # A tibble: 162 x 4
##
      subject script timebins aggbaseline
##
                          \diamonddhl\geq\langledhl>
      \langlechr\rangle<chr>
   1 11c.edf cursive
##
                            -1002.63
## 2 11c.edf cursive
                              \theta-4.00100
                                       -6.59## 3 11c.edf cursive
##200
                                       -6.894 11c.edf cursive
##
    5 11c.edf cursive
                             300
                                        -2.04## 6 11c.edf cursive
                             400
                                        6.83
## 7 11c.edf cursive
                             500
                                       12.3## 8 11c.edf cursive
                             600
                                        7.88
## 9 11c.edf cursive
                             700
                                        4.28
## 10 11c.edf cursive
                             800
                                        9.07
## # ... with 152 more rows
```
## Pupillary Data Visualization

The pre-processed data produced by gazeR are highly flexible and compatible with different visualization strategies.

After baseline-correction and artifact rejection, the data are ready for visualization and statistical analysis (see Fig. [7](#page-17-0)).

```
cursive_plot <- ggplot(timebins1)+
 aes(timebins, aggbaseline, linetype=script, color=script) +
 stat_summary(fun.y = "mean", geom = "line", size = 1)
 thene_bw() +labs(x = "Time (ms)", y = "Pupil Dilation (change from baseline (a.u.))^{n}) +
  geom_hline(yintercept=0.0)
cursive_plot
```
Data Analysis The gazeR package is deliberately agnostic to how researchers should analyze their data, leaving the data in a format that is flexible and compatible with a variety of statistical modeling strategies. For instance, various curve-fitting strategies such as growth curve analysis, general additive models and/or functional data analysis (Jackson & Sirois, [2009;](#page-22-0) Mirman, [2014](#page-22-0); Seedorff, Oleson, and McMurray, [2018;](#page-23-0) van Rij et al., [2019\)](#page-23-0). In the absence of a field-standard statistical approach, we leave it up to the researcher to choose what statistical analysis to use.

For those interested in growth curve modeling, the gazeR package does contain a helper function (code\_poly) to facilitate growth curve analysis (GCA) using orthogonal polynomials (Mirman, [2014](#page-22-0)). The code\_poly function takes your time column and adds polynomial transformations of time up to a userspecified order (see Fig. [8](#page-22-0)). The polynomial transformation can be natural or orthogonal; the orthogonal version can be useful because it renders the time terms uncorrelated and scales them to the same range (for a discussion of natural vs. orthogonal polynomials see Mirman, [2014](#page-22-0)).

code\_poly(df = gaze\_subj, predictor = "time", poly.order = 4, orthogona  $1 = TRUE, draw.poly = TRUE)$ ## # A tibble: 140,703 x 12 ## # Groups: subject, condition, object [81]  $##$ subject condition object time sumfix ntrials meanfix time. Index poly1  $\# \#$ <int> <chr> <fct>  $\langle$ int>  $\langle$ int $\rangle$  $\langle$ int>  $db1$  $db1$  $\langle db1 \rangle$ ## 1 9061 associate Targ 0  $\theta$ 20 0  $\mathbf{1}$  $-0.0414$ 9061 associate Targ  $\overline{2}$  $\mathsf{2}\,$ ## 2 0 20 0  $-0.0413$  $\#$ # 3 9061 associate Targ  $\overline{4}$  $\theta$ 20 0  $\overline{3}$  $-0.0413$ ## 4 9061 associate Targ 6 0 20 0  $\overline{4}$  $-0.0412$ ## 5 8 5 9061 associate Targ  $\Theta$ 20 0  $-0.0412$ ## 6 9061 associate Targ 10  $\theta$ 20  $\theta$  $6\,$  $-0.0411$ ## 7  $\theta$  $\overline{7}$ 9061 associate Targ 12 20 0  $-0.0411$ ## 8 9061 associate Targ  $\theta$ 20  $\theta$  $\,8\,$ 14  $-0.0410$ ## 9 9061 associate Targ 16 0 20 0  $\overline{9}$  $-0.0410$ ## 10  $\theta$ 0 10 9061 associate Targ 18 20  $-0.0410$ ## # ... with 140,693 more rows, and 3 more variables: poly2 <dbl>, ### poly3 <dbl>, poly4 <dbl

The gazeR package also includes a function (get\_ranef) for extracting random effects from a growth curve model in a format that is convenient for quantifying individual differences (see Mirman, [2014](#page-22-0), Chapter 7) and a function for estimating pvalues for linear mixed effects models using the normal and/or Kenward-Roger approximations (get pvalues).

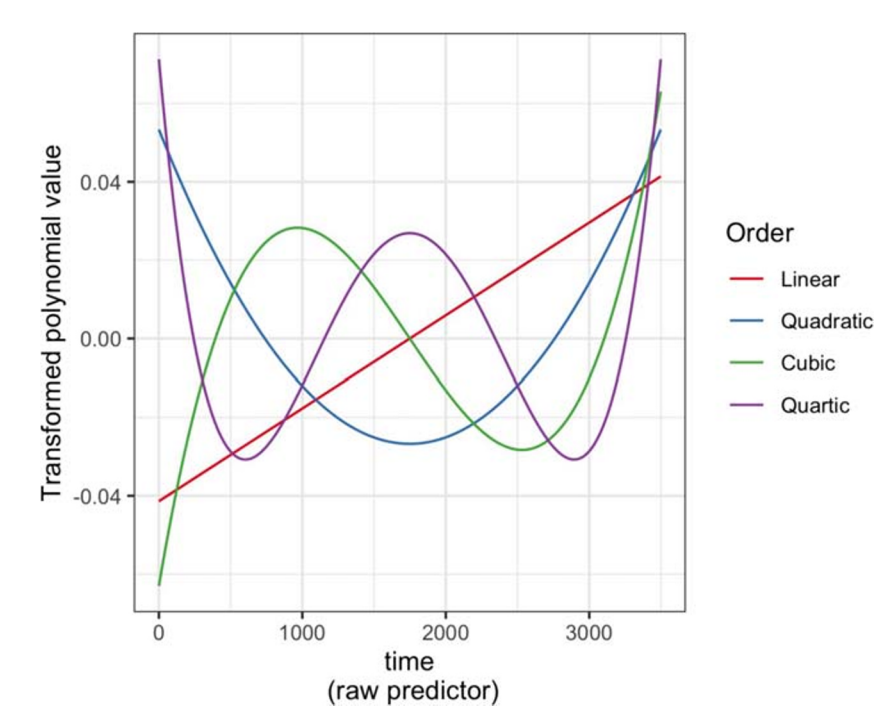

Fig. 8 4th-order Orthogonal Polynomials for the VWP data

# **Discussion**

While there are a number of viable solutions available to process eye-tracking data, not all are suitable for research purposes:

- An all-graphical interface seldom provides information about the underlying data analysis and can be difficult to reproduce.
- File formats are sometimes proprietary and undocumented, lacking detailed annotation necessary for replicability.
- Source code and description of the algorithms are not always accessible to the user.
- Some implementations rely on expensive proprietary software.

The research community needs solutions that are completely open, with the possibility of directly manipulating and annotating the code, data, and parameters so that others may replicate or critique the methods. This article summarized and demonstrated the functionality of gazeR, a free, opensource package written in R. We walked through important functions needed to pre-process both gaze position and pupil size data and make them suitable for analysis. This provides a generalized, replicable, and transparent method for preprocessing raw eye-tracking data.

#### How does gazeR compare to other existing solutions?

While there exist several packages in R to analyze pupillometry data or visual world paradigm data (see Tables [1](#page-1-0) and [2\)](#page-2-0), gazeR has several advantages over existing solutions. First, gazeR is currently the only package that allows one to analyze pupillometic and gaze data all in one package. Second, many of the R packages rely on proprietary software and algorithms for key analysis steps (such as fixation/saccade parsing and blink detection). GazeR avoids this by allowing users to read EDF files directly and by using open-source event detection algorithms. Third, when deciding on a package to use, it is important the package be well documented and supported. Many of the packages listed in the table were developed and updated several years ago, and it is unclear if the package developers are still servicing the packages. Most crucially, the source code and descriptions for many of the packages are not well explained. Lastly, a significant problem for the standardization of analyses, especially with the implementation of a package, is that with constantly changing software environments, results likely differ. For example, different R versions could change the results, as could differences between platforms (Windows, macOS, or Linux). To this end, a containerized version of gazeR is available via Binder on Github, which allows users to follow

along with this walkthrough in the exact environment in which it was created, thus supporting reproducibility. Our hope is this encapsulated environment will help facilitate use of our pipeline to users' own data. In the future we hope to host gazer on Docker or Code Ocean,, similar to other preprocessing pipelines (e.g., fmriprep; Esteban et al., [2019](#page-22-0)). Overall, we feel that this walkthrough, end-to-end implementation in the free, cross-platform environment of R, and the fact that gazeR conforms to best practices for pupillometry laid out in recent reviews (Winn et al., [2018](#page-23-0); Mathot et al., [2018](#page-22-0)) makes gazeR a valuable tool for analyzing your pupillometry and gaze data.

#### Limitations

The gazeR pre-possessing pipeline is not exhaustive. The implemented set of functions should suffice for researchers to pre-process their gaze and pupil data based on recent recommendations, but there are factors that are not yet included. For example, gaze position is known to influence pupil size (Brisson et al., [2013;](#page-22-0) Gagl, Hawelka, & Hutzler, [2011\)](#page-22-0), called the pupil foreshortening effect. This effect occurs when rotations of the eyes change the angle at which the camera records the pupil, and therefore also the pupil's apparent size. As such, this manifestation of gaze position in pupil size should ideally be controlled or corrected for. A simple way to do this would be to include X and Y gaze coordinates into the analysis model as a co-variate. If reading EDF files, the X-Y gaze coordinates are included and can easily be included in this analysis. Additionally, various aspects of pupil dilation might be more or less important to the analysis, which might benefit from examination of additional features such as onset and offset slopes (c.f., Winn & Moore, [2018](#page-23-0)). Because the gazeR package is open-source, modifications can always be made to incorporate additional functionality. Suggestions and contributions from users are encouraged and can be submitted through the package github page: [https://github.com/dmirman/gazer.](https://github.com/dmirman/gazer)

Finally, the current instantiation of gazeR has only been tested with data files from the SR EyeLink (i.e., raw EDFs and sample reports). Much of the gazeR functionality is easily compatible with other eye-trackers with the addition of functions for reading data and renaming columns (variables) to match the gazeR conventions. Future updates to the package will include added support for Tobii and Gazepoint eye trackers.

To summarize, the gazeR package provides general, open-source tools for replicable and transparent processing of gaze and pupillometry data. GazeR grew out of in-house preprocessing code in several research groups and is

<span id="page-22-0"></span>already being used by several additional research groups. It is our hope that more researchers will use it and will contribute to its improvement.

# References

- Attard-Johnson, J., CÓ Ciardha, & Bindemann, M. (2019). Comparing methods for the analysis of pupillary response. Behavior Research Methods, 51(1), 83–95. <https://doi.org/10.3758/s13428-018-1108-6>
- Barnhart, A. S., & Goldinger, S. D. (2010). Interpreting chicken-scratch: Lexical access for handwritten words. Journal of Experimental Psychology: Human Perception and Performance, 36(4), 906– 923. <https://doi.org/10.1037/a0019258>
- Beatty, J. (1982). Task-evoked pupillary responses, processing load, and the structure of processing resources. Psychological Bulletin, 91(2), 276–292. <https://doi.org/10.1037/0033-2909.91.2.276>
- Bradley, M. M., Miccoli, L., Escrig, M. A., & Lang, P. J. (2008). The pupil as a measure of emotional arousal and autonomic activation. Psychophysiology, 45(4), 602–607. [https://doi.org/10.1111/j.1469-](https://doi.org/10.1111/j.1469-8986.2008.00654.x) [8986.2008.00654.x](https://doi.org/10.1111/j.1469-8986.2008.00654.x)
- Brisson, J., Mainville, M., Mailloux, D., Beaulieu, C., Serres, J., & Sirois, S. (2013). Pupil diameter measurement errors as a function of gaze direction in corneal reflection eyetrackers. Behavior Research Methods, 45(4), 1322–1331. [https://doi.org/10.3758/s13428-013-](https://doi.org/10.3758/s13428-013-0327-0) [0327-0](https://doi.org/10.3758/s13428-013-0327-0)
- Cohen, N., Moyal, N., & Henik, A. (2015). Executive control suppresses pupillary responses to aversive stimuli. Biological Psychology, 112, 1–11. <https://doi.org/10.1016/j.biopsycho.2015.09.006>
- Cooper, R. M. (1974). The control of eye fixation by the meaning of spoken language: A new methodology for the real-time investigation of speech perception, memory, and language processing. Cognitive Psychology, 6(1), 84–107. [https://doi.org/10.1016/0010-](https://doi.org/10.1016/0010-0285(74)90005-X) [0285\(74\)90005-X](https://doi.org/10.1016/0010-0285(74)90005-X)
- Einhauser, W., Stout, J., Koch, C., & Carter, O. (2008). Pupil dilation reflects perceptual selection and predicts subsequent stability in perceptual rivalry. Proceedings of the National Academy of Sciences, 105(5), 1704–1709. <https://doi.org/10.1073/pnas.0707727105>
- Engbert, R., & Kliegl, R. (2003). Microsaccades uncover the orientation of covert attention. Vision Research, 43(9), 1035–1045. [https://doi.](https://doi.org/10.1016/S0042-6989(03)00084-1) [org/10.1016/S0042-6989\(03\)00084-1](https://doi.org/10.1016/S0042-6989(03)00084-1)
- Esteban, O., Markiewicz, C. J., Blair, R. W., Moodie, C. A., Isik, A. I., Erramuzpe, A., … Gorgolewski, K. J. (2019). fMRIPrep: a robust preprocessing pipeline for functional MRI. Nature Methods, 16(1), 111–116. <https://doi.org/10.1038/s41592-018-0235-4>
- Forbes, S.H. (2019). pupillometryR: An R package for preparing and analysing pupillometry data. Retrieved from [https://github.com/](https://github.com/samhforbes/PupillometryR) [samhforbes/PupillometryR](https://github.com/samhforbes/PupillometryR)
- Gagl, B., Hawelka, S., & Hutzler, F. (2011). Systematic influence of gaze position on pupil size measurement: analysis and correction. Behavior Research Methods, 43(4), 1171–1181. [https://doi.org/10.](https://doi.org/10.3758/s13428-011-0109-5) [3758/s13428-011-0109-5](https://doi.org/10.3758/s13428-011-0109-5)
- Geller, J., Still, M. L., & Morris, A. L. (2016). Eyes wide open: Pupil size as a proxy for inhibition in the masked-priming paradigm. Memory & Cognition, 44(4), 554–564. [https://doi.org/10.3758/s13421-015-](https://doi.org/10.3758/s13421-015-0577-4) [0577-4](https://doi.org/10.3758/s13421-015-0577-4)
- Geller, J., Still, M. L., Dark, V. J., & Carpenter, S. K. (2018). Would disfluency by any other name still be disfluent? Examining the disfluency effect with cursive handwriting. Memory & Cognition, 46(7), 1109–1126. <https://doi.org/10.3758/s13421-018-0824-6>
- Geller, J., Landrigan, J.-F., & Mirman, D. (2019). A Pupillometric Examination of Cognitive Control in Taxonomic and Thematic Semantic Memory. Journal of Cognition, 2(1). [https://doi.org/10.](https://doi.org/10.5334/joc.56) [5334/joc.56](https://doi.org/10.5334/joc.56)
- Goldinger, S. D., He, Y., & Papesh, M. H. (2009). Deficits in cross-race face learning: Insights from eye movements and pupillometry. Journal of Experimental Psychology: Learning, Memory, and Cognition, 35(5), 1105–1122. <https://doi.org/10.1037/a0016548>
- Grange, J.A. (2015). trimr: An implementation of common response time trimming methods. R package version 1.0.1. [https://cran.r-project.](https://cran.r-project.org/web/packages/trimr/index.html) [org/web/packages/trimr/index.html](https://cran.r-project.org/web/packages/trimr/index.html)
- Granholm, E., Asarnow, R. F., Sarkin, A. J., & Dykes, K. L. (1996). Pupillary responses index cognitive resource limitations. Psychophysiology, 33(4), 457–461. Retrieved from [http://www.](http://www.ncbi.nlm.nih.gov/pubmed/8753946) [ncbi.nlm.nih.gov/pubmed/8753946](http://www.ncbi.nlm.nih.gov/pubmed/8753946)
- Hampel, F. R. (1974). The influence curve and its role in robust estimation. Journal of the American Statistical Association, 69(346), 383– 393. <https://doi.org/10.1080/01621459.1974.10482962>
- Hershman, R., Henik, A., & Cohen, N. (2018). A novel blink detection method based on pupillometry noise. Behavior Research Methods, 50(1), 107–114. <https://doi.org/10.3758/s13428-017-1008-1>
- Hubbard, J., & von der Malsburg, T. (2015). edfR: Basic functions for importing SR-Research Eyelink EDF files. R package version 0.1
- Jackson, I., & Sirois, S. (2009). Infant cognition: going full factorial with pupil dilation. Developmental Science, 12(4), 670–679. https://doi. org/10.1111/j.1467-7687.2008.00805.x
- Kang, O., & Wheatley, T. (2015). Pupil dilation patterns reflect the contents of consciousness. Consciousness and Cognition, 35, 128–135. https://doi.org/10.1016/j.concog.2015.05.001
- Karatekin, C., Couperus, J. W., & Marcus, D. J. (2004). Attention allocation in the dual-task paradigm as measured through behavioral and psychophysiological responses. Psychophysiology, 41(2), 175–185. <https://doi.org/10.1111/j.1469-8986.2004.00147.x>
- Kret, M. E., & Sjak-Shie, E. E. (2018). Preprocessing pupil size data: Guidelines and code. Behavior Research Methods, 1-7. [https://doi.](https://doi.org/10.3758/s13428-018-1075-y) [org/10.3758/s13428-018-1075-y](https://doi.org/10.3758/s13428-018-1075-y)
- Laeng, B., Sirois, S., & Gredebäck, G. (2012). Pupillometry. Perspectives on Psychological Science, 7(1), 18–27. https://doi.org/10.1177/ 1745691611427305
- Mathôt, S. (2018). Pupillometry: Psychology, Physiology, and Function. Journal of Cognition, 1(1). <https://doi.org/10.5334/joc.18>
- Mathôt, S., van der Linden, L., Grainger, J., & Vitu, F. (2013). The Pupillary Light Response Reveals the Focus of Covert Visual Attention. PLoS ONE, 8(10), e78168. [https://doi.org/10.1371/](https://doi.org/10.1371/journal.pone.0078168) [journal.pone.0078168](https://doi.org/10.1371/journal.pone.0078168)
- Mathôt, S., Fabius, J., Van Heusden, E., & Van der Stigchel, S. (2018). Safe and sensible preprocessing and baseline correction of pupil-size data. Behavior Research Methods, 50(1), 94-106. [https://doi.org/10.](https://doi.org/10.3758/s13428-017-1007-2) [3758/s13428-017-1007-2](https://doi.org/10.3758/s13428-017-1007-2)
- Mirman, D. (2014). Growth Curve Analysis and Visualization Using R. Boca Raton, FL: Chapman and Hall/CRC Press.
- Mirman, D., & Graziano, K. M. (2012). Individual differences in the strength of taxonomic versus thematic relations. Journal of Experimental Psychology: General, 141(4), 601–609. https://doi. org/10.1037/a0026451
- Murphy, P. R., O'connell, R. G., O'sullivan, M., Robertson, I. H., & Balsters, J. H. (2014). Pupil diameter covaries with BOLD activity in human locus coeruleus. Human Brain Mapping, 35(8), 4140- 4154.
- Nyström, M., Hooge, I., & Andersson, R. (2016). Pupil size influences the eye-tracker signal during saccades. Vision Research, 121, 95– 103. <https://doi.org/10.1016/J.VISRES.2016.01.009>
- Piquado, T., Isaacowitz, D., & Wingfield, A. (2010). Pupillometry as a measure of cognitive effort in younger and older adults. Psychophysiology, 47(3), 560–569. [https://doi.org/10.1111/j.1469-](https://doi.org/10.1111/j.1469-8986.2009.00947.x) [8986.2009.00947.x](https://doi.org/10.1111/j.1469-8986.2009.00947.x)
- <span id="page-23-0"></span>R Core Team. (2019). R: A language and environment for statistical computing. R Foundation for Statistical Computing, Vienna, Austria. URL http://www.R-project.org/.
- Reilly, J., Kelly, A., Kim, S. H., Jett, S., & Zuckerman, B. (2018). The human task-evoked pupillary response function is linear: Implications for baseline response scaling in pupillometry. Behavior Research Methods. [https://doi.org/10.3758/s13428-018-](https://doi.org/10.3758/s13428-018-1134-4) [1134-4](https://doi.org/10.3758/s13428-018-1134-4)
- Salverda, A. P., & Tanenhaus, M. K. (2018). The visual world paradigm. In Annette M. B. de Groot and Peter Hagoort (Eds) Research methods in psycholinguistics and the neurobiology of language: A practical guide, pp. 89-110. Wiley Blackwell.
- Satterthwaite, T. D., Green, L., Myerson, J., Parker, J., Ramaratnam, M., & Buckner, R. L. (2007). Dissociable but inter-related systems of cognitive control and reward during decision making: Evidence from pupillometry and event-related fMRI. NeuroImage, 37(3), 1017–1031. <https://doi.org/10.1016/j.neuroimage.2007.04.066>
- Seedorff, M., Oleson, J., & McMurray, B. (2018). Detecting when timeseries differ: Using the Bootstrapped Differences of Timeseries (BDOTS) to analyze Visual World Paradigm data (and more). Journal of Memory and Language, 102, 55–67. [https://doi.](https://doi.org/10.1016/J.JML.2018.05.004) [org/10.1016/J.JML.2018.05.004](https://doi.org/10.1016/J.JML.2018.05.004)
- Siegle, G. J., Steinhauer, S. R., Carter, C. S., Ramel, W., & Thase, M. E. (2003). Do the Seconds Turn Into Hours? Relationships between Sustained Pupil Dilation in Response to Emotional Information and Self-Reported Rumination. Cognitive Therapy and Research, 27(3), 365–382. <https://doi.org/10.1023/A:1023974602357>
- Tanenhaus, M. K., Spivey-Knowlton, M. J., Eberhard, K. M., & Sedivy, J. C. (1995). Integration of visual and linguistic information in spoken language comprehension. Science (New York, N.Y.), 268(5217), 1632–1634. Retrieved from [http://www.ncbi.nlm.nih.gov/pubmed/](http://www.ncbi.nlm.nih.gov/pubmed/7777863) [7777863](http://www.ncbi.nlm.nih.gov/pubmed/7777863)
- Tsukahara, J.S. (2018). pupillometry: An R Package to Preprocess Pupil Data. Retrieved from <https://dr-jt.github.io/pupillometry>
- Van Gerven, P. W. M., Paas, F., Van Merriënboer, J. J. G., & Schmidt, H. G. (2004). Memory load and the cognitive pupillary response in

aging. Psychophysiology, 41(2), 167–174. [https://doi.org/10.1111/j.](https://doi.org/10.1111/j.1469-8986.2003.00148.x) [1469-8986.2003.00148.x](https://doi.org/10.1111/j.1469-8986.2003.00148.x)

- van Rij, J., Hendriks, P., van Rijn, H., Baayen, R. H., & Wood, S. N. (2019). Analyzing the Time Course of Pupillometric Data. Trends in Hearing, 23, 233121651983248. [https://doi.org/10.1177/](https://doi.org/10.1177/2331216519832483) [2331216519832483](https://doi.org/10.1177/2331216519832483)
- von der Malsburg, T. (2019). Saccades: Detection of fixations in eyetracking data. Retrieved from [https://github.com/tmalsburg/](https://github.com/tmalsburg/saccades) [saccades](https://github.com/tmalsburg/saccades)
- Wang, Y., Kramer, S. E., Wendt, D., Naylor, G., Lunner, T., & Zekveld, A. A. (2018). The pupil dilation response during speech perception in dark and light: The involvement of the parasympathetic nervous system in listening effort. Trends in Hearing, 22. https://doi.org/10. 1177/2331216518816603
- Winn, M.B., (2016). Rapid release from listening effort resulting from semantic context, and effects of spectral degradation and cochlear implants. Trends in Hearing, 20, 1–17. https://doi.org/10.1177/ 2331216516669723
- Winn, M., Moore, A. (2018). Pupillometry reveals that context benefit in speech perception can be disrupted by later-occurring sounds, especially in listeners with cochlear implants. Trends in Hearing, 22: 2331216518808962. <https://doi.org/10.1177/2331216518808962>
- Winn, M. B., Wendt, D., Koelewijn, T., & Kuchinsky, S. E. (2018). Best Practices and Advice for Using Pupillometry to Measure Listening Effort: An Introduction for Those Who Want to Get Started. Trends in Hearing, 22, 2331216518800869. [https://doi.org/10.1177/](https://doi.org/10.1177/2331216518800869) [2331216518800869](https://doi.org/10.1177/2331216518800869)
- Zekveld, A. A., Koelewijn, T., & Kramer, S. E. (2018). The pupil dilation response to auditory stimuli: current state of knowledge. Trends in Hearing, 22. https://doi.org/10.1177/2331216518777174

Publisher's note Springer Nature remains neutral with regard to jurisdictional claims in published maps and institutional affiliations.